## The *lesser known*  Apple Frameworks PubSub

### whoami

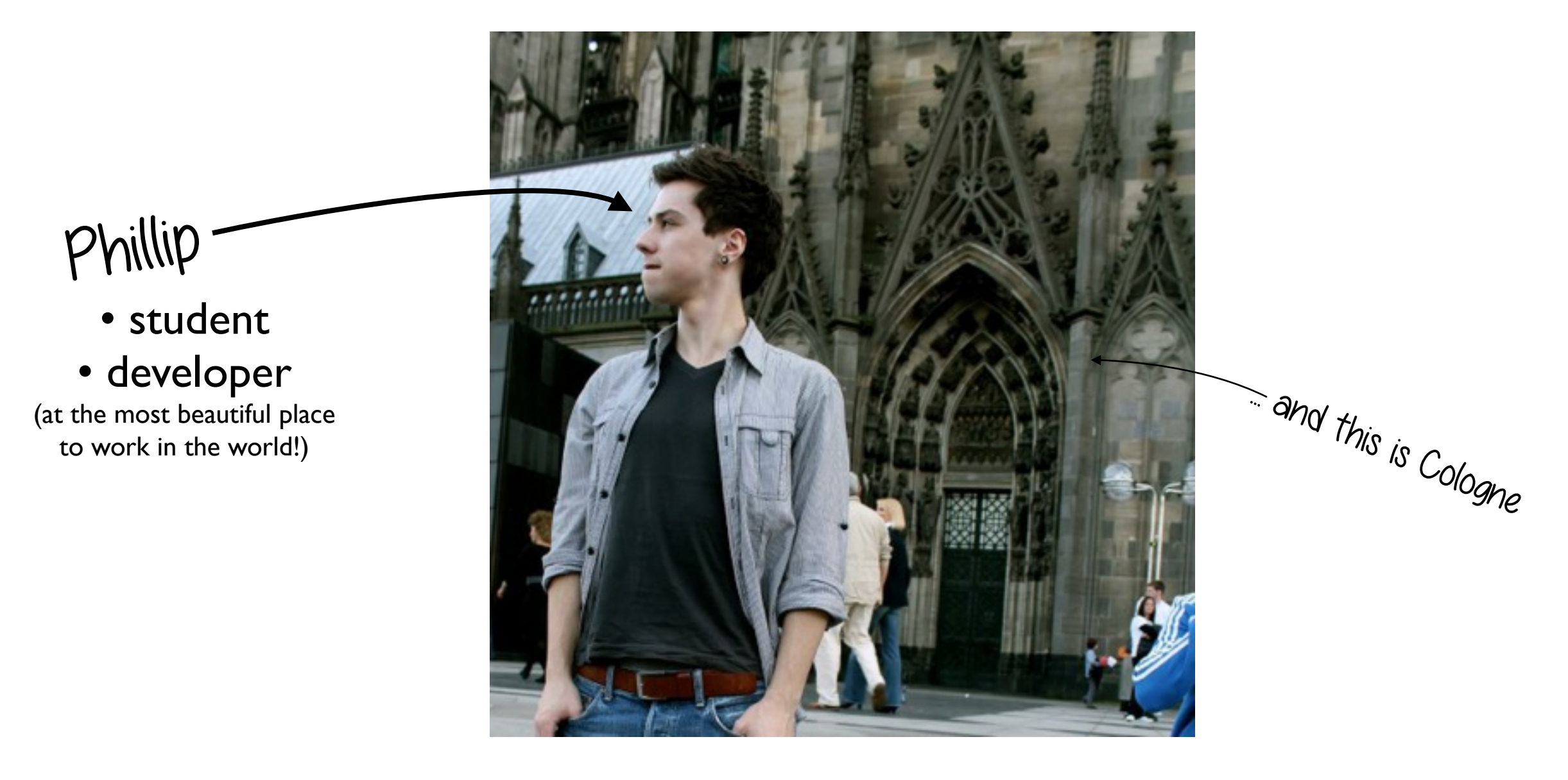

# how did I discover the

*Publication Subscription Framework?*

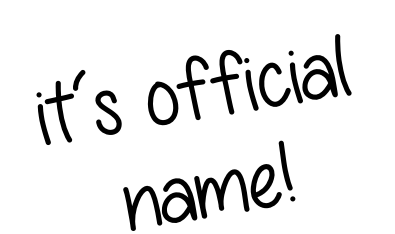

#### **Fi** RWTH's e-Learning platform

... has a mechanism for retrieving updates (documents, slides, ...) via RSS ... ... but nobody uses it. this is a first hint of what PubSub does!

L2PClient (for iOS and OS X **and** Linux *and* Windoze)

## what does PubSub do?

, Publication Subscription is a technology that offers

"

developers a way to subscribe to web feeds from their applications. - Publication Subscription Programming Guide

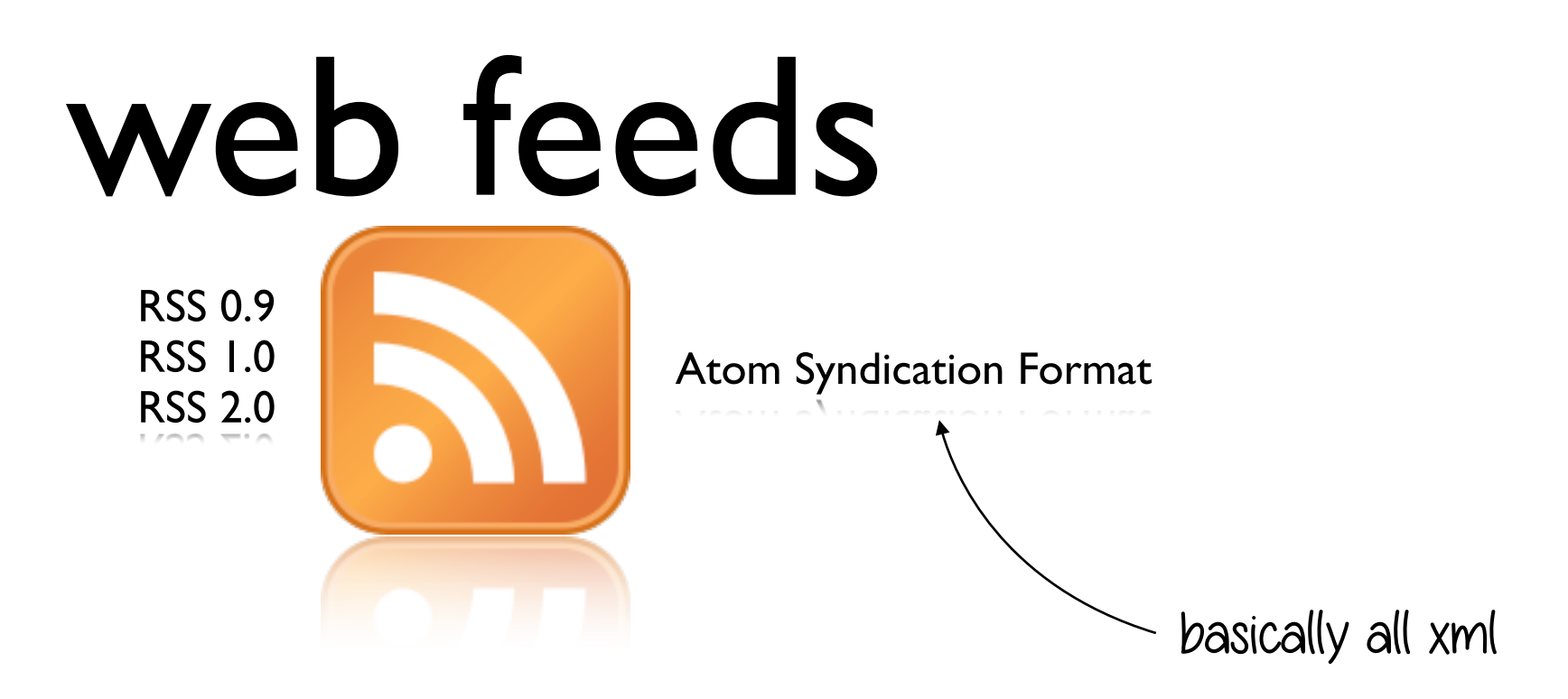

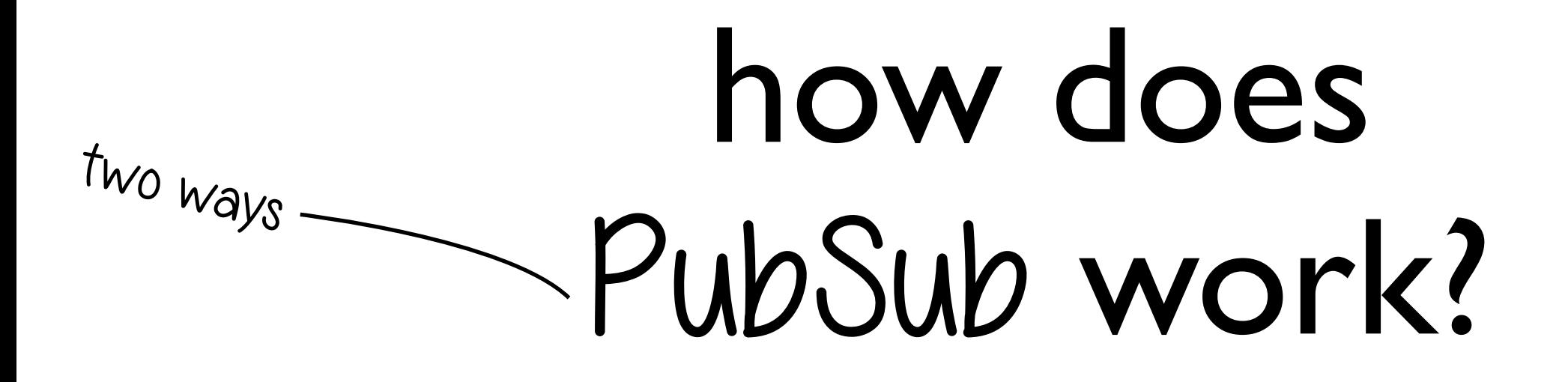

#### 1. Use PubSub as *Framework*

#### ☛ Manages Subscriptions globally

(asks for password automatically, uses system-wide cookies, ...)

2. Use PubSub for Connecting and Parsing XML

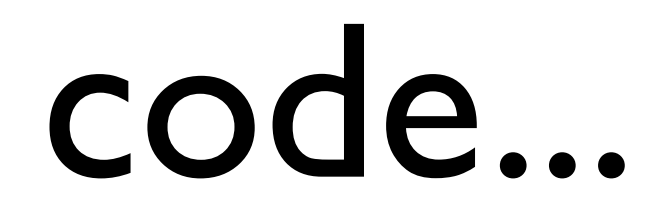

*//setting up the pubsub framework with subscription* PSClient \*client = [PSClient applicationClient];  $NSURL$  \*url = [NSURL URLWithString: @["http://www.apple.com/main/rss/hotnews/hotnews.rss"](http://www.apple.com/main/rss/hotnews/hotnews.rss)]; PSFeed \*feed = [client addFeedWithURL:url];

```
//accessing the entries
for(PSEntry* entry in [feed entries]) {
    NSLog(@"Entry Title:%@", entry.title);
    NSLog(@"Entry Authors:%@", entry.authorsForDisplay);
    NSLog(@"Entry Content:%@", entry.content.plainTextString);
}
```
### code...

```
//setting up the pubsub framework with subscription
PSClient *client = [PSClient applicationClient];
NSURL *url = [NSURL URLWithString:
                          @"http://www.apple.com/main/rss/hotnews/hotnews.rss"];
PSFeed *feed = [client addFeedWithURL:url];
```

```
//accessing the entries
for(PSEntry* entry in [feed entries]) {
     NSLog(@"Entry Title:%@", entry.title);
     NSLog(@"Entry Authors:%@", entry.authorsForDisplay);
     NSLog(@"Entry Content:%@", entry.content.plainTextString);
}
   PSFeedEntriesChangedNotification is issued whenever - well - a feed has new/changed entries
```
### demo

## what else can PubSub do?

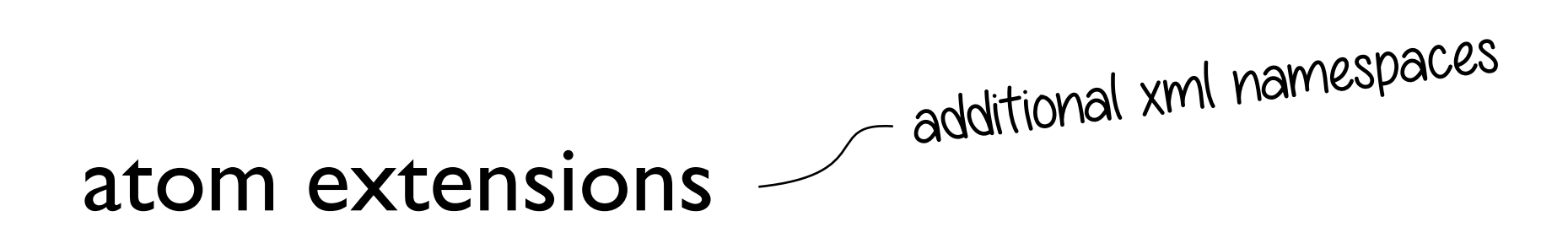

downloading enclosures

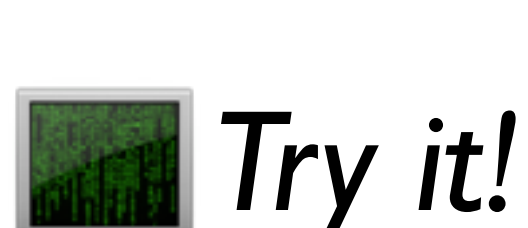

 $\bullet\bullet\bullet$ 

## *thank you*, license, sources

find the demo project at cocoaheads.de!

https://developer.apple.com/library/mac/#documentation/ InternetWeb/Conceptual/PubSub/Introduction/Introduction.html http://cocoasamurai.blogspot.de/2010/02/pubsub-framework-using-rss-feeds-in.html

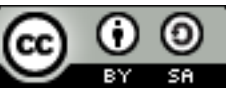

The lesser known Apple Frameworks: PubSub von Phillip Kessels steht unter einer [Creative](http://creativecommons.org/licenses/by-sa/3.0/deed.de)  [Commons Namensnennung - Weitergabe unter](http://creativecommons.org/licenses/by-sa/3.0/deed.de)  [gleichen Bedingungen 3.0 Unported Lizenz.](http://creativecommons.org/licenses/by-sa/3.0/deed.de)

#### but wait...

## *github.com/phikes/*